# After a lowly seventh in race one

Regis Laconi (Ducati Xerox) looked on course for a second place finish in the re-run When the rains came he had to make an acrobatic save of a potential high side

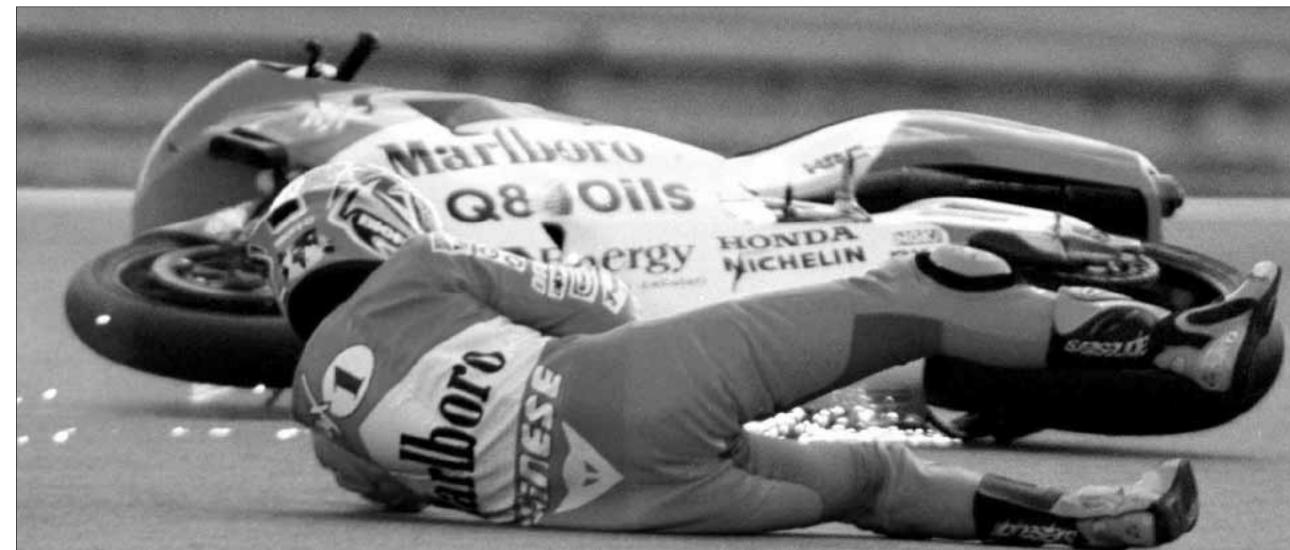

The Yamaha Motor France pairing of Norick Abe Ansa

#### **THE CALENDAR**

**EVENTH AND FOURTEENTH RESPECTIVELY** were all Régis and James could manage in a windy race 1 after starting from rows 2 and 3 of the grid as Corser (Suzuki) took the win. "I never had to ride so hard to stay on the bike because the front was just going away all the time" declared Laconi. "I lost it five times at the same place at 220 kph because of the wind or the tyres, I don't know which. It was so crazy that I couldn't even stay on the bike and I just did the best I could do. I passed everyone to move up to fourth and thought I was OK but then it was so difficult because after 6 or 7 laps the bike was just so hard to ride". Toseland instead had problems with his rear tyre, which prevented him from making an impact on the race after just a few laps. "I got a bad start and almost went off at the first corner and that dropped me down to fifteenth. After that I just started to lose grip very early on and that was it for my race" he declared.

RACE 2 WAS RED-FLAGGED FOR RAIN after just over half-distance, with Laconi four seconds behind Corser in second place. In the final ten laps, which were run on full wets, Laconi did his best to maintain that position but had a nasty moment when he lost control of the rear of his 999 at Lukey Heights and crashed. The Frenchman was able to restart but eventually finished seventh overall. "I made a good start and had a good first lap to be immediately up with the leaders. Troy was a bit faster than me but I kept second place well. I was happy because we changed the bike totally from the first race and now it was so good, so thanks to my team for giving me something different for the second race. I started to ride it in the wet but the rear shock was too hard and after three laps the rear tyre was finished. When I crashed, the rear went away and I made a big highside. I restarted the bike with the starter and got back.

## Yamaha riders tough it out

A challenging day for the Yamaha Motor Italia squad saw Andrew Pitt's fifth become the highlight of the weekend, as he crashed out in race two

■ Black Jeremy da New York

**MACLOREM GENERATES** random filler text for artists, graphic designers, typesetters and others who need to generate mock-ups or spec art for. Most people who have done

mock-ups are familiar with the classic "Lorem ippsum"

phrase, the is often used to fill in spaces where text will be put at a later time. MacLorem uses the classic "lorem ipsum" phrase to generate random text, providing more variety and a more realistic, non-repetitive and naturally uneven look. Simply clicking on a button marked Generate will create random text, placing it in MacLorem's main window and simultaneously placing it on your clipboard so it is ready to paste into the document you are designing. MacLorem goes beyond this simple task in many ways. From the Edit-Preferences menu, you can control the number of paragraphs it generates up to 100, and you can indicate whether pa-

#### In the second rac a harsh fall of rai stopped the race the contest had reached the two

ragraphs should be long, medium or short. You can also decide whether MacLorem sometimes creates interrogative (?) and exclamatory (!) sentences. You can turn on or off options for additional punctuation including em-dashes, ellipses and semicolons. You can choose whether the paragraphs it generates should be indented. If you ask for indented paragraphs, you can have them indented with a series of spaces, a single tab character, or separate the paragraphs with an

HTML P or BR tag. Going even further, the preferences settings allow you to generate text using vocabulary from twelve different languages: Lorem ipsum Latin an all-uppercase version called LOREM IPSVM If you get stuck or feel lost, turn on Show Balloons in the Help menu. Pop-up balloons will give you some assistance when you run the cursor over something. MacLorem is freeware. Feedback is always welcomed. The email address is at the top of this document. If you use MacLorem successfully for a project, I'd really love to hear about it. If so, please drop me a line! A Carbonized version of MacLorem for Mac OS X is available under the name MacLorem X. MacLorem X will run under OS 10.x, and will also run under OS 9.x. CarbonLib 1.1 or greater must be installed to run MacLo-

rem X under OS 9.x. See http://judebear.cjb.net to download MacLorem or MacLorem X. Thank you to Rick Anderson for extensive assistance and testing. If so, please drop me a line! A Carbonized version of MacLorem for Mac OS X is available under the name MacLorem X. MacLorem X will run under OS 10.x, and will also run under OS 9.x. CarbonLib 1.1 or greater must be installed to run MacLorem X under OS 9.x. See http://judebear.cjb.net to download MacLorem or MacLo-

rem X. Thank you to Rick Anderson for extensive assistance and testing. If so, please drop me a line! A Carbonized version of MacLorem for Mac OS X is available under the name MacLorem X. MacLorem X will run un-Thanks to Adam Schneider for the Hawaiian. Last but not least, thanks to all the people who made fascinating web sites about the true meaning and story of lorem ipsum, research into PIE and the Nostratic hypothesis, Etruscan, Quenya, and all the other language pages which were so inspirational during development. When indenting using spaces and then using the anagram feature, one of the indenting spaces vanishes each time the Make Anagram feature is activated.

It was reported that the anagram feature sometimes deletes the last few words of a paragraph. I have not been able to replicate this though. Note: Several users have suggested there should be a way to reverse the anagram feature to return to the original ran-

This feature is already somewhat built-in. Whenever you generate

random text, the resulting text is put on the clipboard. But if you use the anagram feature, it changes the text in the window but the original text remains on the clipboard. Therefore, you can effectively reverse (undo) the anagram just by clicking in the window.

dow, Select All (command-A), and Paste (command-V). A function to literally descramble anagrams is far beyond the scope of this application. Items in drop-down menus reported to disappear when the menu is clicked. Reported on a B&W G3, System 9.1, with a lot of RAM. Possible future additions/changes ("to-do"): Allow the user to save the resulting text to a TEXT file, and an option to choose the creator of the text file. Add more languages, including an old Germanic vocabulary, and modern English. A vocabulary with a greater proportion of longer words. A form of gibberish in which new, semi-random nonsense vocabularly is created, and then that unique vocabulary is used to generate the body copy. Allow the user to use his own vocabulary. When using HTML P tag to mark paragraphs, use a /P tag to close it. (Not strictly neces-

#### La sintesi

### Weather Can't Keep Corser Down

Race 1: Troy Corser took the lead into the first corner and kept it for all 22 laps of the race, winning by a margin of 8.279 seconds, from his own team-mate, Yukio Kagayama. The fight for third place, which was to be determined some 12.551 seconds down on Corser at the flag, was a seven rider battle at one stage, as early

runner Andrew Pitt (Yamaha Motor Italia) eventually faded from his impressive start to finish fifth, behind an awesome fight between Chris Vermeulen (Winston Ten Kate Honda) and Max Neukirchner (Klaffi Honda). Touching fairings at one stage, the pair battled it out right to the very end, with Vermeulen scoring the podium, but Neukirchner covering himself in glory. The 21-year-old German's success was consolation for his Klaffi Honda team, as their lead rider Pierfrancesco Chili suffered a broken collarbone on Saturday.

Race 2: In the second race, a harsh fall of rain stopped the race, and as the contest had not yet reached the two thirds stage, a second leg was called. This second ten lap race was run under 'wet' rules, with the aggregate leaders from the first race being Troy Corser, Regis Laconi (Ducati Xerox) and Max Neukirchner. Corser, leading for a period, was re-passed by Kagayama, but won the aggregate race by 5.822 seconds, from his Japanese team-mate. Third, on the track and on aggregate, was German sensation, Max Neukirchner, his first podium score in

only his fourth-ever World Superbike race. Off Podium Fights: Chris Vermeulen (Winston Ten Kate Honda CBR1000RR) ended the day in fourth place in the championship fight, after a fourth in race two and fifth in race one. Starting from row three these were impressive results, and unlike many other riders, he was to finish both races. His team-mate Karl Muggeridge, finished eigth in race one, but fell in race two - after a collision with fellow crasher world champion James Toseland (Xerox Ducati).

Laconi Battles Hard: After a lowly seventh in

race one, Regis Laconi (Ducati Xerox) looked on course for a second place finish in the re-run. When the rains came, he had to make an acrobatic save of a potential high side approaching Lukey Heights, fell from his Ducati, and then bravely restarted, to finish his day with a pair of seventh places. His team-mate Toseland had an even tougher day, finishing race one only 14th, after a bad start and some grip issues throughout. After his second race tangle with Muggeridge at the hairpin, he slipped to eighth in the championship, on 22 points.